## **ibec\_msxml\_Save**

## **Description**

No additional description…

## **Syntax**

function ibec\_msxml\_Save(DOMDocument : variant, FileName : string);

## **Example**

From:

[Working with XML Data](http://ibexpert.com/docu/doku.php?id=05-ibexpert-ibeblock-functions:05-09-working-with-xml-data)

Permanent link: **[http://ibexpert.com/docu/doku.php?id=05-ibexpert-ibeblock-functions:05-09-working-with-xml-data:ibec\\_msxml\\_save](http://ibexpert.com/docu/doku.php?id=05-ibexpert-ibeblock-functions:05-09-working-with-xml-data:ibec_msxml_save)**

Last update: **2023/05/04 16:31**

<http://ibexpert.com/docu/> - **IBExpert**

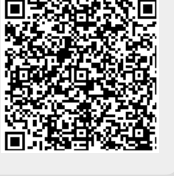